UNIVERSITÄT LEIPZIG

**Institut für InformatikBetriebliche Informationssysteme**

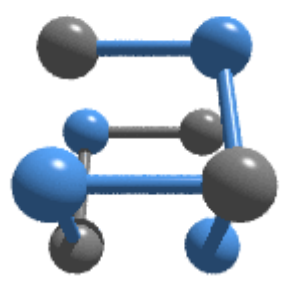

# Präsenzveranstaltung zur E-Learning-Veranstaltung

# **Einführung in XML**

Sommersemester 2009

Prof. Dr. Klaus-Peter Fähnrich Martin Gebauer

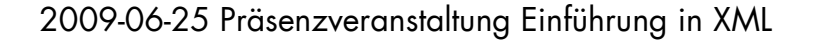

S

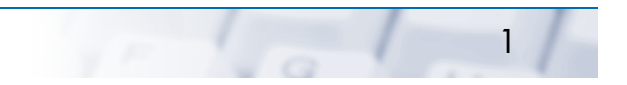

UNIVERSITÄT LEIPZIG

**Institut für InformatikAgenda Betriebliche Informationssysteme** 

- $\bullet$  **Zusammenfassung des WB Programmierschnittstellen und Werkzeuge**
- •**Diskussion**
- •Weiterer Ablauf

#### **Gliederung der Vorlesung Betrieden Betriebliche Informatik**

UNIVERSITÄT LEIPZIG

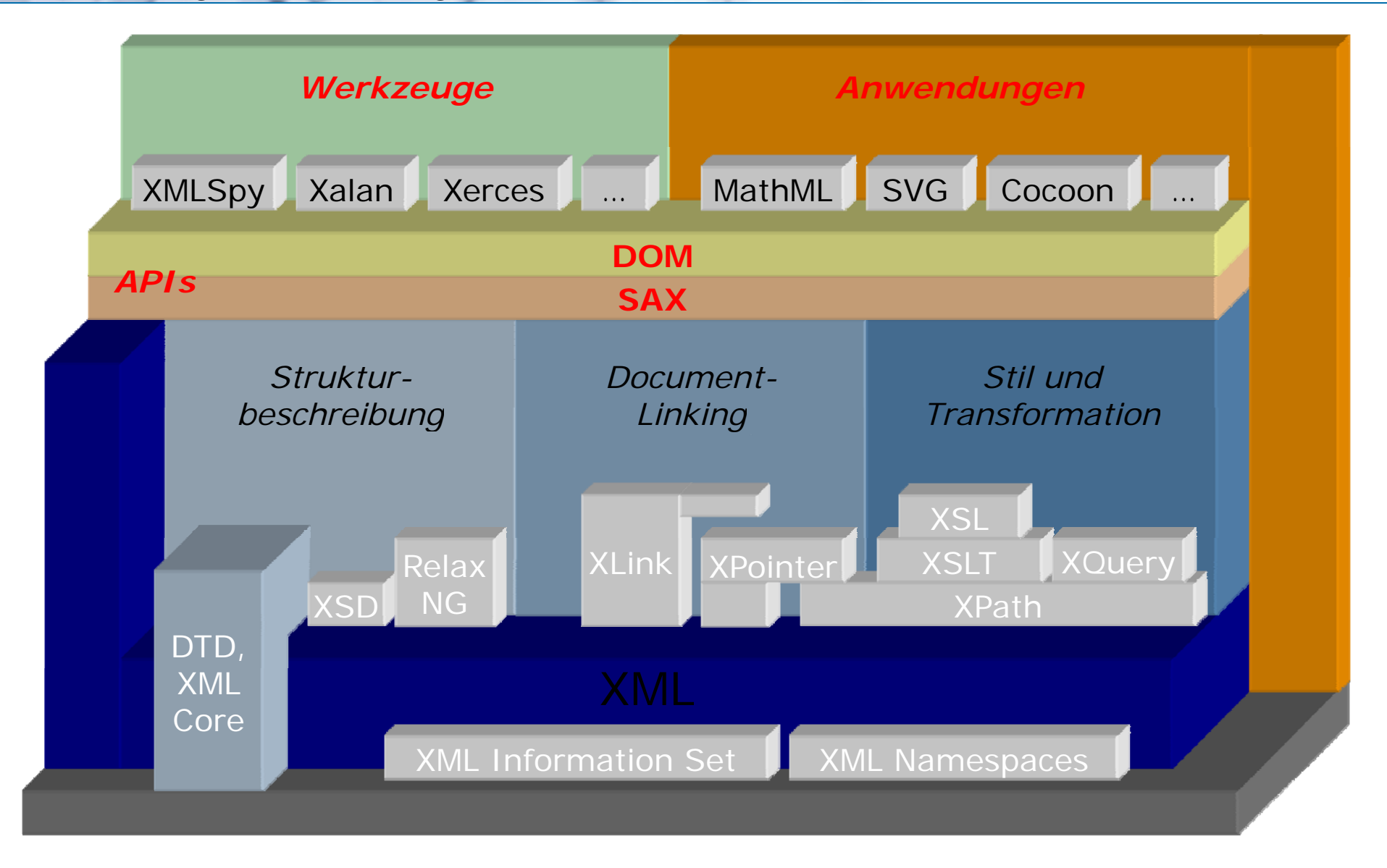

# **6. Programmierschnittstellen und Werkzeuge** Betriebliche Informationssysteme

UNIVERSITÄT LEIPZIG

- •**Programmierschnittstellen** 
	- $\overline{\phantom{a}}$ SAX
	- П DOM
- $\bullet$  Werkzeuge zur Bearbeitung von XML-Dokumenten
	- П Strukturbeschreibung
	- $\blacksquare$ Dokumentenerstellung
	-
	- $\blacksquare$ **Datenhaltung**

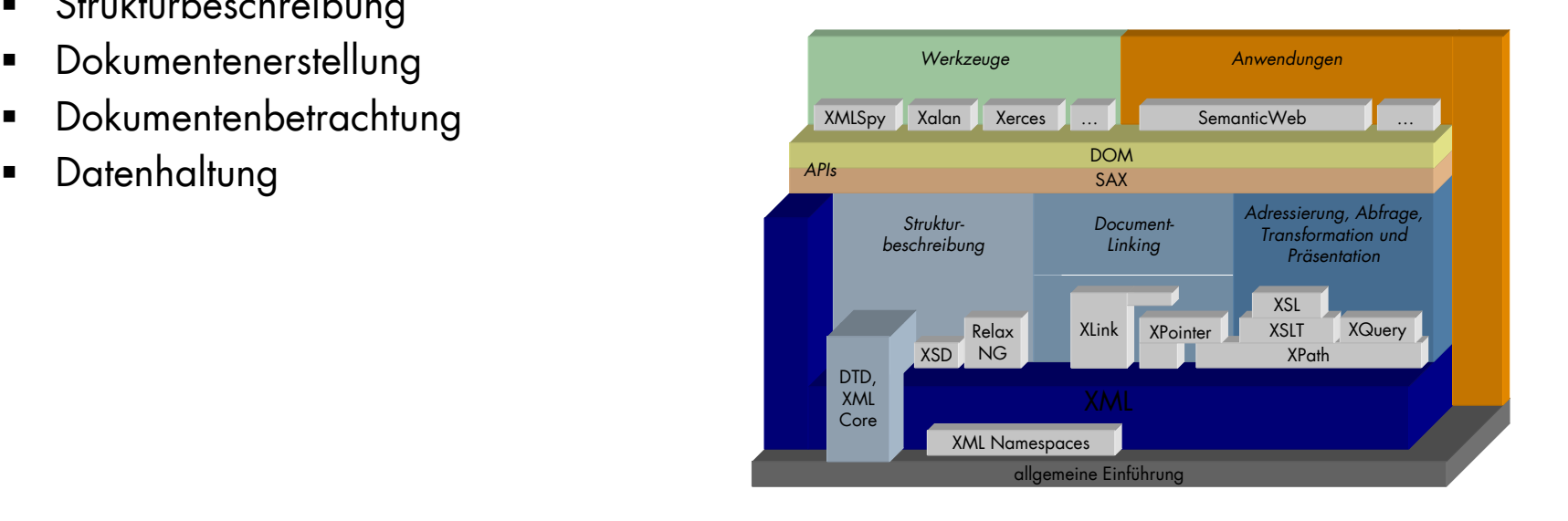

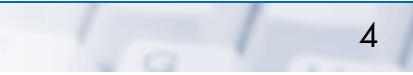

# UNIVERSITÄT LEIPZIG

**Institut für InformatikSAX Betriebliche Informationssysteme** 

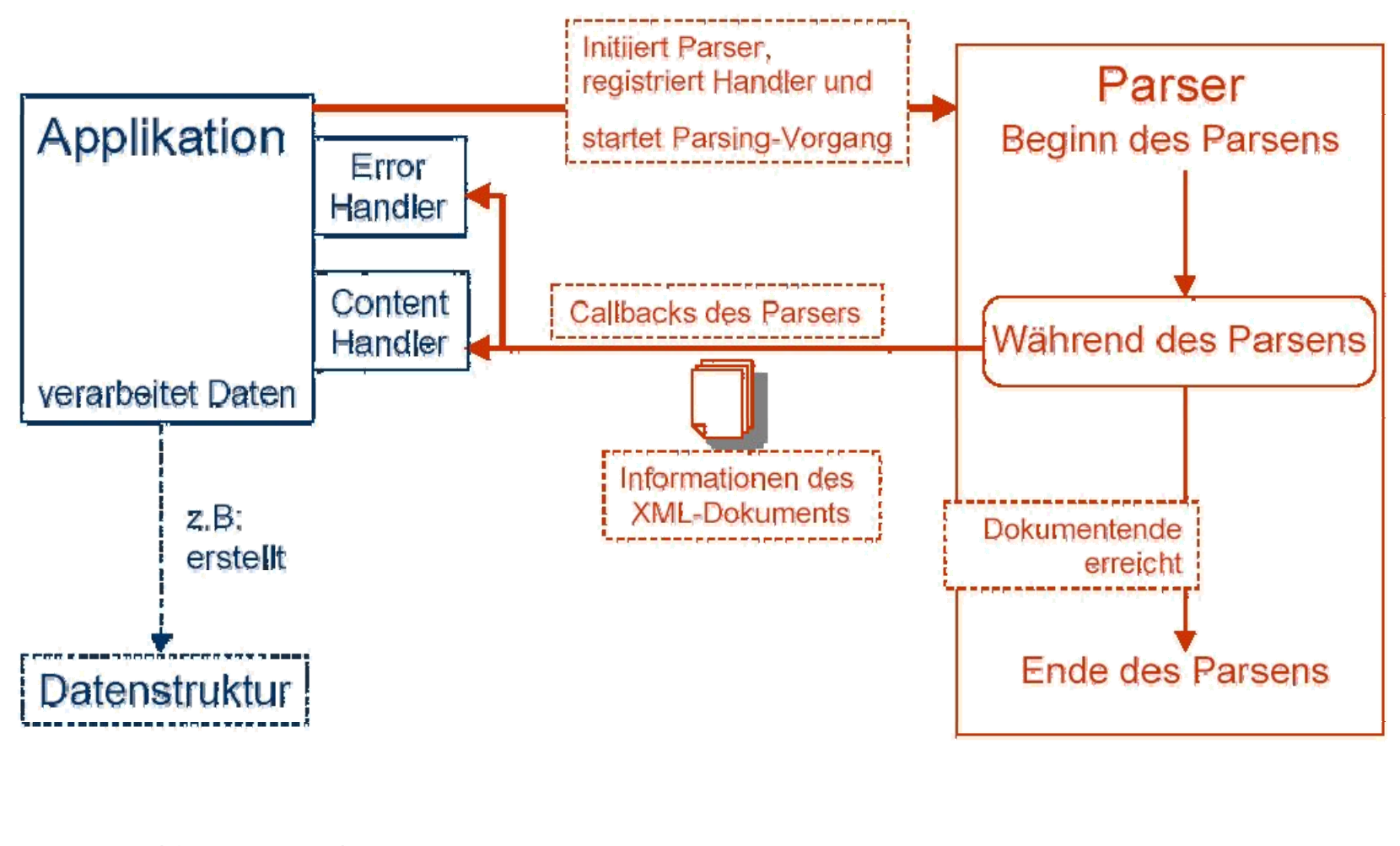

rot: SAX; blau: Anwendung

5

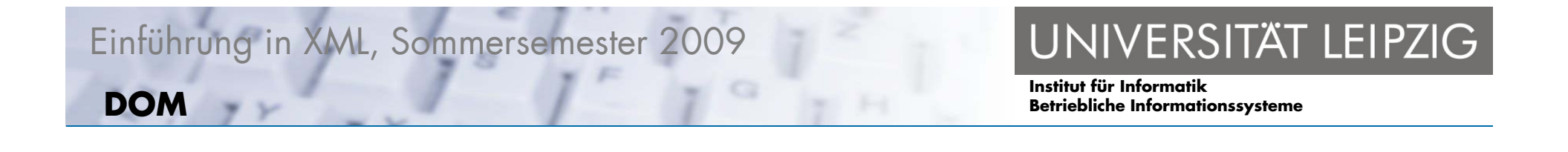

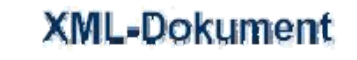

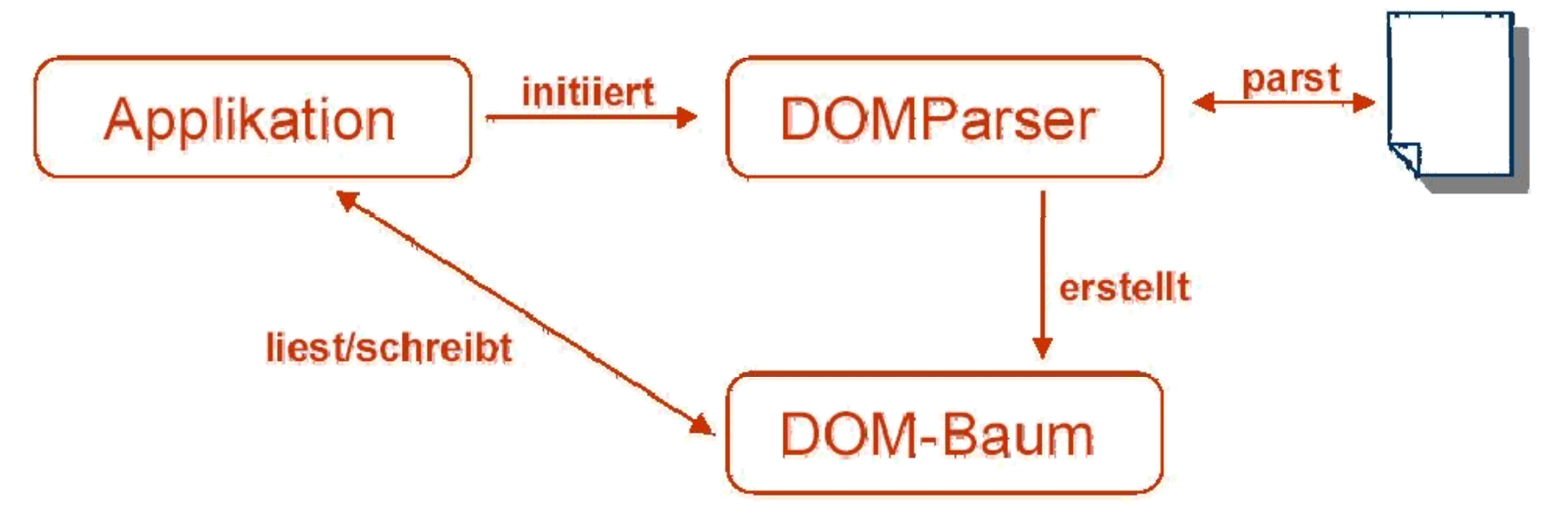

Quelle: TU-Dresden, Informatik

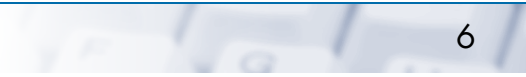

## **SAX vs. DOM**

UNIVERSITÄT LEIPZIG

**Institut für InformatikBetriebliche Informationssysteme**

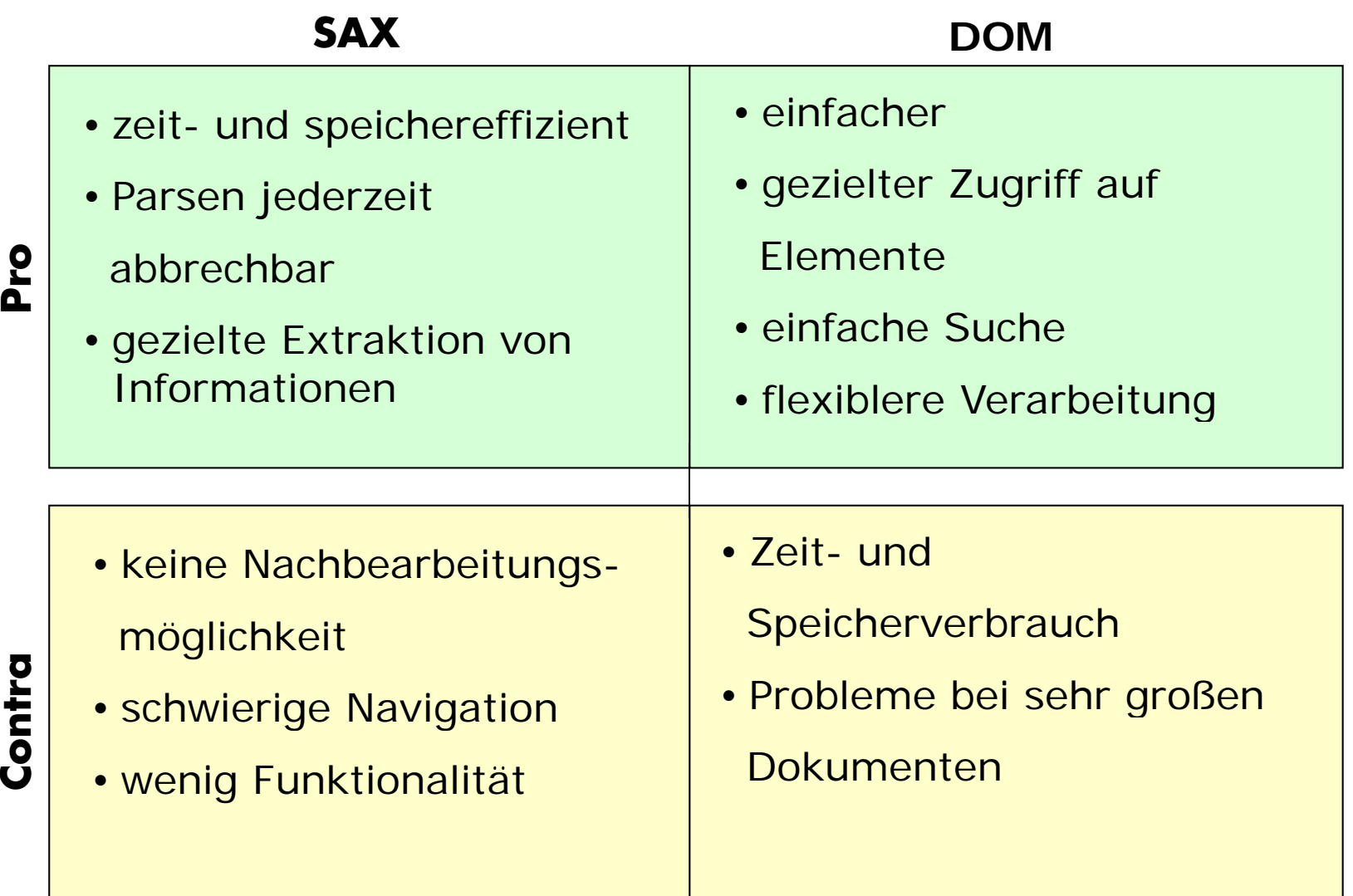

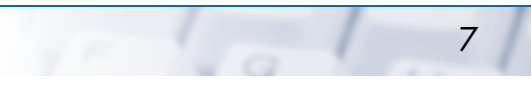

G

# UNIVERSITÄT LEIPZIG

**Institut für InformatikBetriebliche Informationssysteme**

- • Programmierschnittstellen
	- $\blacksquare$ SAX
	- $\blacksquare$ DOM
- $\bullet$  Werkzeuge zur Bearbeitung von XML-Dokumenten
	- П **Strukturbeschreibung**
	- $\mathcal{C}^{\mathcal{A}}$ Dokumentenerstellung
	-
	- $\mathcal{C}_{\mathcal{A}}$ **Datenhaltung**

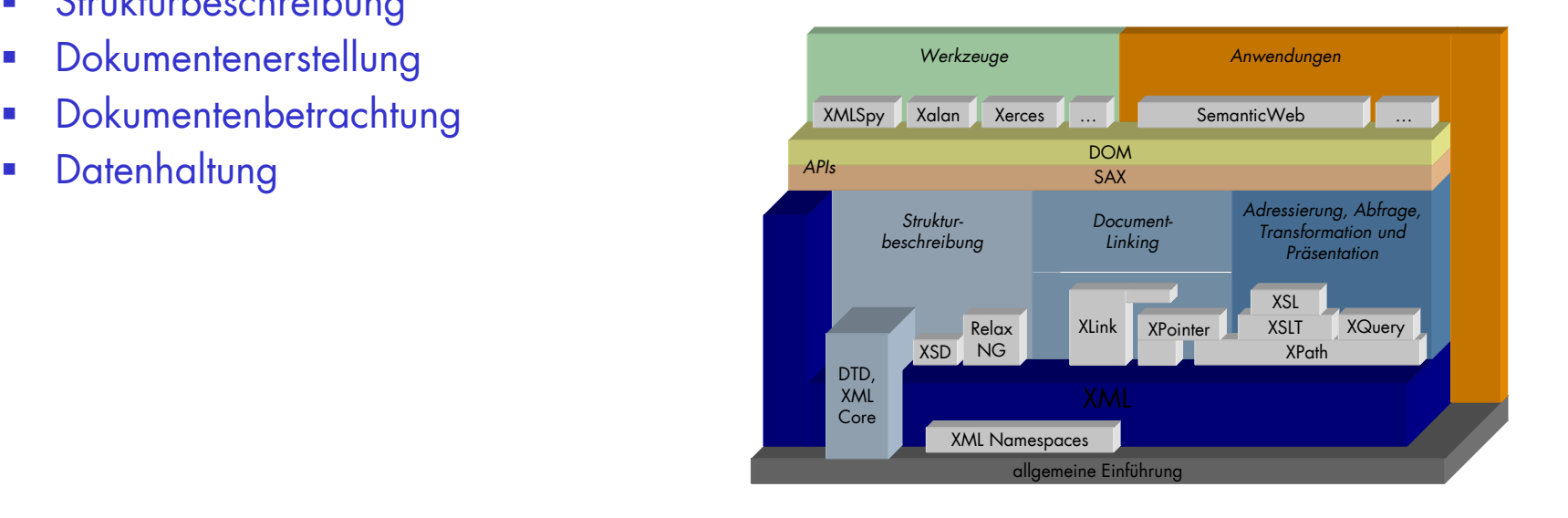

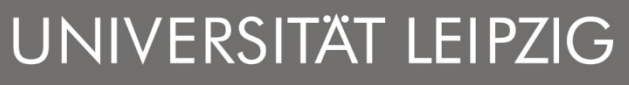

Strukturbeschreibung, Dokumentenerstellung ... Betriebliche Informationssysteme

- •Strukturbeschreibung – DTD bzw. Schemaeditoren
	- ASCII Editor vs. DTD-/ Schemaeditor
- • Dokumenterstellun g – Instanzeditoren
	- **Texteditor**
	- Texteditor mit eigenen Erweiterungen
	- Texteditor mit XML spezifischen Erweiterungen vom Hersteller
	- **NAL Editor**
- $\bullet$  Dokumentenbetrachtung – Viewer, Browser
	- Struktursicht
	- **Direkte Anzeige**
	- **Serverseitiges Publishing**

#### **Datenhaltung Betriebliche Informationssysteme**

NIVERSITÄT LEIPZIG

- •Manuelle Verwaltung
	- + gewohnte Bedienung, Kosten, Erweiterung mit Betriebssystem
	- Keine XML-Unterstützung, aufwändig (große Datenmengen)
- • Herkömmliche Datenbank
	- Speicherung als flache Zeichenkette
		- $^{\circ}$ CLOB oder Textdatei
		- ° Orginalgetreu gespeichert, Performaz für ganze Dokumente, Suchen langsam da keine DB Funktionen anwendbar
	- Modellbasierte Verfahren
		- $^{\circ}$ Anlayse Abbildung auf Tabellen
		- °Anfragen greifen auf Strukturinformationen zu
		- $^{\circ}$  $^{\circ}~$  Schnell bei Teilen , langsam bei gesamten Dokumenten

#### **Datenhaltung Betriebliche Informationssysteme**

NIVERSITÄT LEIPZIG

- $\blacksquare$ • Modellbasierte Schemaabhängige Verfahren
	- °Basis Relationenschema – Dokumente müssen diesem Schema entsprechen
	- °Datenanfrage ohne aufwändige Navigation durch XML Struktur
	- $\circ$ Änderungen mit Relationenschemaänderung verbunden
- Modellbasierte Schemaunabhängige Verfahren
	- $^{\circ}$ Relationenschema für beliebi ge XML Dokumente
	- °Flexibel, hoher Aufwand bei Navigation (Baumstruktur)
- + im Einsatz, kein Schulungsaufwand, indiv. Anpassungen, XML Erweiterungen
- - Keine Native XML Unterstützung, Erweiterung teuer, Versionsverwaltung indiv. Geregelt
- •Herkömmliches Dokumenten-Managementsystem

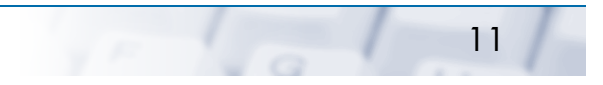

#### **Datenhaltung Betriebliche Informationssysteme**

NIVERSITÄT LEIPZIG

- • XML-Datenbank:
	- Vorteile:
		- ° Bieten spezielle XML-Unterstützung:
			- Parsing beim Check-In,
			- Check-Out von Dokumententeilen,
			- Herunterbrechen der Speicher-/Sperrgranulate auf ein definiertes Elementniveau,
			- Suche nach Elementinhalten/Attributwerten mit XQuery/XQL
		- ° Unterstützt die Wiederverwendung von Dokumentteilen,
		- $\circ$ Unterstützt die Parallelbearbeitung von Dokumenten
	- **Nachteile:** 
		- $^{\circ}$ Noch relativ neue Produkte
	- $\blacksquare$  Beispiele:
		- $^{\circ}$ Tamino (Software AG),
		- $^{\circ}$ eXcelon (eXcelon Corp.),
		- $^{\circ}$ X-Hive/DB (X-Hive Corp.)
		- $^{\circ}$ Xindice (A pache XML Project)

**Diskussion** 

UNIVERSITÄT LEIPZIG

**Institut für InformatikBetriebliche Informationssysteme**

# Fragen ?